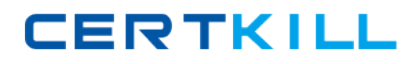

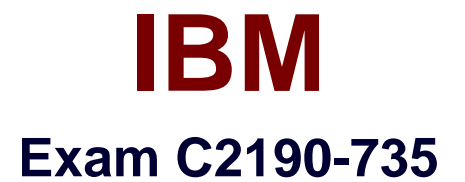

# **DB2 9.5 SQL Procedure Developer**

**Version: 3.0**

**[ Total Questions: 97 ]**

[https://certkill.com](http://certkill.com)

**CERTKILL** 

#### **Question No : 1**

Given the statement shown below:

SELECT ROW CHANGE TOKEN FOR dept, RID\_BIT (dept)

FROM dept WHERE deptno ='A00' WITH UR

Which two statements are true? (Choose two.)

- **A.** The statement is selecting two columns from DEPT table.
- **B.** The statement will allow the latest ROW CHANGE TOKEN value to be returned.
- **C.** The statement will allow the earliest ROW CHANGE TOKENvalue to be returned.
- **D.** The statement will return a TIMESTAMP value.
- **E.** The statement uses optimistic locking.

#### **Answer: B,E**

#### **Question No : 2**

Which CREATE PROCEDURE statement option should be used if you plan on issuing a DECLARE GLOBAL TEMPORARY TABLEstatement from within the SQL procedure body?

**A.** CONTAINS SQL **B. READS SQL DATA C.** MODIFIES SQL DATA **D.** LANGUAGE SQL

**Answer: C**

**Question No : 3**

Click the Exhibit button.

\*\*\*MISSING EXHIBIT\*\*\*

# CREATE PROCEDURE testproc( IN i1 INT, INOUT i3 INT)

**SPECIFICtestproc** 

BEGIN

SET i3 = i1;

END

CREATE PROCEDURE testproc( IN i1 INT, INOUT i2 INT, INOUT i3 INT)

SPECIFIC testp

BEGIN

SET  $i3 = i1 * i2$ ;

END

Given that the statements in the exhibits have executed successfully, which solution contains the complete set ofcommands that could be used to drop both procedures in the order presented?

**A.** DROP PROCEDURE testp; DROP PROCEDURE testp; **B.** DROP PROCEDURE testp; DROP PROCEDURE testproc; **C.** DROP SPECIFIC PROCEDURE testproc; DROP PROCEDURE testproc; **D.** DROP PROCEDUREtestproc(INT);

**Answer: C**

# **Question No : 4**

Click the Exhibit button.

\*\*\*MISSING EXHIBIT\*\*\*

CREATE FUNCTION sum(a INT, b INT)

RETURNS INTEGER

**CERTKILL** 

SPECIFIC sum\_of\_2

RETURN a + b;

CREATE FUNCTION sum(a INT, b INT, c INT)

RETURNS INTEGER

SPECIFIC sum\_of\_3

 $RETURNa + b + c$ ;

Given the two functions in the exhibit, what is the correct command to invoke the function which calculates the sum of two numbers from an SQL procedure?

**A.** SELECT sum\_of\_2 FROM table1; **B.** SELECT sum(2,4,?); **C.** SET res  $sum = sum(2,6)$ ; **D.** CALLsum(?,?,?);

**Answer: C**

**Question No : 5**

Given the statements shown below:

DECLARE c\_dept CURSOR WITH HOLD FOR

SELECT \* FROM dept;

OPEN c\_dept;

Which two conditions are true? (Choose two.)

**A.** C\_DEPT will remain open after a ROLLBACK.

**B. C** DEPT will remain open after a COMMIT.

**C.** C DEPT will be returned to the caller of the routine.

**D.** C DEPT will be positioned before the next logical row.

**E.** All locks held by C\_DEPT will be released after a COMMIT.

**Answer: B,D**

**CERTKILL** 

#### **Question No : 6**

Given the SQL statementshown below:

DECLARE test CURSOR FOR

SELECT hiredate

FROM employee

FOR UPDATE;

Which statement correctly describes the cursor that is created?

- **A.** The cursor will be considered a read-only cursor.
- **B.** The cursor can only be used to perform positionedupdates.
- **C.** The cursor can only be used to perform positioned deletes.
- **D.** The cursor can be used to perform positioned updates and deletes.

**Answer: D**

#### **Question No : 7**

Which statement can be used to define an array of 30 names that have a maximum size of

25 characters each?

- **A.** CREATE TYPE names AS VARCHAR(25) ARRAY[30];
- **B.** CREATE ARRAY names[30] VARCHAR(25);
- **C.** CREATE TYPE names[30] VARCHAR(25);
- **D.** CREATE ARRAY names AS VARCHAR(25);

#### **Answer: A**

## **Question No : 8**

What will be the initial value of V\_MAX in thedeclaration statement shown below?

DECLARE v\_max DECIMAL(9,2);

**A.** 0.0

**B.** 2 **C.** 9

**D.** NULL

**Answer: D**

## **Question No : 9**

Which statement should be used to declare an array with at most 10 elements of type INTEGER?

- **A.** DECLARE sub\_total INTEGER[10];
- **B.** DECLARE sub\_total[10] INTEGER;
- **C.** CREATE TYPE sub\_total AS INTEGER[10];
- **D.** CREATE TYPE sub\_total[10] AS INTEGER;

**Answer: C**

#### **Question No : 10**

What are two valid DECLARE statements in an SQL procedure? (Choose two.)

- **A.** DECLARE var1 INTEGER;
- **B. DECLARE var1DECIMAL [9];**
- **C.** DECLARE var1 XML;
- **D. DECLARE var1 CURRENT DATE;**
- **E.** DECLARE var1[10] INTEGER;

#### **Answer: A,C**

#### **Question No : 11**

Which steps must be followed to return a result set from an SQL procedure?

**A.** 1. Create the procedure using the DYNAMIC RESULTSETS clause.

- 2. Declare the cursor.
- 3. Open the cursor in the SQL procedure.
- 4. Close the cursor.
- 5. Return to the application.
- **B.** 1. Create the procedure using the DYNAMIC RESULT SETS clause.
- 2. Declare the cursor using the WITH RETURN clause.
- 3. Open thecursor in the SQL procedure.
- 4. Return to the application.
- **C.** 1. Create the procedure using the WITH RETURN clause.
- 2. Declare the cursor using the DYNAMIC RESULT SETS clause.
- 3. Open the cursor in the SQL procedure.
- 4. Return to the application.
- **D.** 1. Create the procedure using the WITH RETURN clause.
- 2. Declare the cursor using the DYNAMIC RESULT SETS clause.
- 3. Open the cursor in the SQL procedure.
- 4. Close the cursor.

#### **Answer: B**

## **Question No : 12**

Which statement can be used to declare a variable insidean SQL procedure that can be used to represent a monetary value?

- **A.** DECLARE v\_money MONEY;
- **B. DECLARE v\_money DOUBLE;**
- **C.** DECLARE v\_money DECIMAL(9,2);
- **D.** DECLARE v\_money CURRENCY;

#### **Answer: C**

#### **Question No : 13**

What are two valid special registers? (Choosetwo.)

**A.** CURRENT\_CLIENT\_ACCT **B.** CURRENT\_SCHEMA **C.** CURRENT\_PATH **D. CURRENT\_DATETIME E.** CURRENT\_PARTITION

**Answer: B,C**

# **Question No : 14**

Which statement will successfully create an SQL procedure that returns the name of the current month?

**A.** CREATEPROCEDURE proc.current\_month(OUT month VARCHAR(20)) BEGIN DECLARE today DATE; SET (today = CURRENT\_DATE); SET month = MONTHNAME(today); END **B.** CREATE PROCEDURE proc.current\_month(OUT month VARCHAR(20)) BEGIN DECLARE today DATE; SELECT (CURRENT\_DATE) INTOtoday; SET month = MONTHNAME(today); END **C.** CREATE PROCEDURE proc.current\_month(OUT month VARCHAR(20)) BEGIN DECLARE today DATE; VALUES (CURRENT\_DATE) INTO today; SET month = MONTHNAME(today); END **D.** CREATE PROCEDURE proc.current\_month(OUT month VARCHAR(20)) BEGIN SET month = MONTHNAME(SELECT (CURRENT\_DATE)) END

**Answer: C**

**Question No : 15**

Which statement will assign the schema names "SYSIBM", "SYSFUN", "SYSPROC", and "SYSIBMADM" to the CURRENT\_PATH special register?

- **A.** SET PATH = SYSTEM PATH **B. SETCURRENT PATH = DEFAULT C.** SET PATH = SYSTEM DEFAULT
- **D.** RESET CURRENT PATH

## **Answer: A**

**Question No : 16**

Given the variable declaration shown below:

DECLARE v\_mydate DATE;

Which statement will assign a value to the variable V\_MYDATE?

**A.** VALUES CURRENT TIME INTO v\_mydate;

**B.** VALUES CURRENT TIMESTAMP INTO v\_mydate;

**C.** SELECT CURRENT TIMESTAMP INTO v\_mydate FROM SYSIBM.SYSDUMMY1;

**D.** SELECT CURRENT DATE INTO v\_mydate FROM SYSIBM.SYSDUMMY1;

**Answer: D**

**Question No : 17**

Given the variable declaration shown below:

DECLARE v\_mytime TIME;

Which statement will assign a value to the variable named V\_MYTIME?

**A.** SET v\_mytime = TIME; **B.** VALUES CURRENT TIME INTO v\_mytime; **C.** VALUES CURRENT TIMESTAMP INTO v\_mytime; **D.**  $SET v$  mytime = DATE;

#### **Answer: B**

**Question No : 18**

Which statement will change the value of a special register?

**A.** UPDATE SPECIAL REGISTER TIME = 12:30:00 **B.** UPDATE SPECIAL REGISTER SCHEMA = 'DB2ADMIN' **C.** SET CURRENT TIME = 12:30:00 **D.** SET CURRENT SCHEMA = 'DB2ADMIN'

**Answer: D**

#### **Question No : 19**

What demonstrates the correct syntax for assigning three rows to the EMPNO, FIRSTNAME, and LASTNAME columns of a table named EMPLOYEE?

**A.** INSERT INTO employee (empno, firstname, lastname) VALUES (100, 200, 300, 'John', 'Jane', 'Paul', 'Doe', 'Smith', 'Jones') **B.** INSERT INTO employee (empno, firstname, lastname) VALUES (100, 'John', 'Doe'), (200, 'Jane', 'Smith'), (300, 'Paul', 'Jones') **C.** SET (empno, firstname, lastname) VALUES (100, 200, 300, 'John', 'Jane', 'Paul', 'Doe', 'Smith', 'Jones') FOR employee **D.** SET(empno, firstname, lastname) VALUES (100, 'John', 'Doe'), (200, 'Jane', 'Smith'), (300, 'Paul', 'Jones') FOR employee

#### **Answer: B**

**Question No : 20**